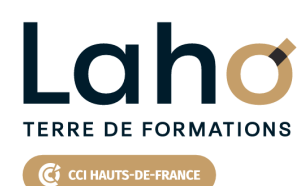

**BUREAUTIQUE, INFORMATIQUE, PAO**

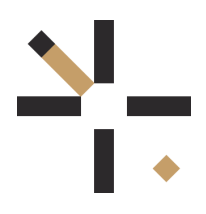

# **FORMATION INTER-ENTREPRISES \* 3 jours**

# **EXCEL : Calculs etfonctions en 3 jours | Niveau Avancé**

# **à partir de 1170 € net de taxe par participant**

## **OBJECTIFS DE LA FORMATION**

Gagner en compétence et en productivité en utilisant les formules avancées d'Excel, essentiellement sur les outils avancés Savoir faire des projections de chiffres et des calculs inversés Graphiques évolués et nouveaux graphiques

## **PUBLIC VISÉ** Tout public

**PRÉ-REQUIS** Sans niveau spécifique

# **AIDES AU FINANCEMENT \*\***

Cap Emploi Entreprise Opérateurs de Compétences (OPCO) France Travail

\*\* sous conditions

## **MODALITÉS PÉDAGOGIQUES**

100% Présentiel

## **MÉTHODES ET OUTILS PÉDAGOGIQUES**

Mise en situation Alternance d'apports théoriques et d'exercices pratiques

## **MODALITÉS D'ÉVALUATION**

Processus d'évaluation des acquis tout au long de la formation Evaluation de fin de formation individuelle par le formateur

## **MODALITÉS D'ACCÈS**

Bulletin d'inscription

# **ACCESSIBILITÉ ET HANDICAP** Contactez-nous

\* Toutes nos formations sont possibles en INTRA-ENTREPRISE (devis sur demande).

RS5252 : TOSA Excel **Date de début de validité :** 14/09/2020 **Certificateur(s) :** ISOGRAD Document généré le 22/07/2024

Retrouvez toutes les informations sur **laho-formation.fr D** N° Vert 0 805 384 384

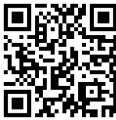

**89,31%**

**DE TAUX DE SATISFACTION LAHO FORMATION**

#### **PROGRAMME DE LA FORMATION**

#### **Découpage par demi-journée :**

#### **1. RAPPEL DESFONCTIONS AVANCEES**

#### Questions / Réponses / Astuces

RAPPEL DE QUELQUES FONCTIONS AVANCEES

- Formats avancés
- Les mises en forme conditionnelles simple et complexes
- Les fonctions conditionnelles et imbrication de fonctions
- Contraindre et vérifier la saisie
- **SPARKLINE**
- FONCTIONS EVOLUEES
	- Rappel nommage de zones
	- Nommage de zones dynamiques avec la fonction DECALER
	- Rappel des fonctions de recherche avec utilisation de noms de cellules ou de champs
	- Fonctions SOMMESI, SOMMESIENS, ET, OU … et autres fonctions connexes

#### **2. FONCTIONS EVOLUEES**

- **SICONDITIONS, SIMUTIPLE, SINONDISP, INDEX, EQUIV, DECALER,** ALEA, AGREGAT, TENDANCE, RANG
- Les fonctions liées aux dates et heures, calcul d'heures
- Les fonctions de gestion d'erreur :ESTERR ESTNA ESTNUM
- Les nouvelles fonctions 365 RECHERCHEX, FILTRER, TRI, DANSLIGNE

#### **3. BASE DE DONNEES, POWER QUERY ET TCD**

- · Importer des données CSV, TXT
- Mises sous forme de tableaux
- Les tableaux croisés dynamiques avancés
- Créer des tableaux croisés dynamiques avec des multis sources
- Les options avancées du TCD
- Regrouper les informations par période, par tranche
- Segments et filtres

POWERQUERY IMPORTATION DES DONNEES

#### **4. POWERQUERY NETTOYAGE DE DONNEES**

- Formater les textes, nombres et dates
- Fractionner les colonnes/Fusionner des colonnes
- Supprimer les doublons et les erreurs
- Gestion des étapes

#### **5. POWERQUERY (SUITE)**

- Définir la première ligne comme en-tête de colonnes
- Trier et filtrer les données
- Formater les textes, nombres et dates
- Fractionner les colonnes/Fusionner des colonnes
- Remplacer des valeurs
- Supprimer les doublons et les erreurs
- Choix des lignes et des colonnes à garder
- Supprimer les lignes vierges, supprimer des lignes et colonnes superflues, remplir des cellules manquantes…)

#### **6. POWERQUERY (SUITE)**

- Dépivoter ou transposer
- Colonnes personnalisées avec des formules
- Colonnes "conditionnelles"
- Réunir les données de deux tables dans une seule
- Faire des TCD à partir des données importées

# **CETTE FORMATION EST PROPOSÉE DANS NOS CENTRES DE :**

#### **AULNOY-LEZ-VALENCIENNES**

Session 1 : 11, 17, 18 octobre Session 2 :12, 19 et 20 décembre

**LENS**

Session 1 : 13, 16 te 17 sept Session 2 :29 oct, 4 et 5 novembre

#### **ROUBAIX**

Session 1 : du 21/10/2024 au 28/10/2024

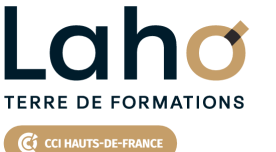

Retrouvez toutes les informations **sur laho-formation.fr**

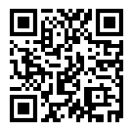

Besoin d'être contacté·e pour plus d'informations ou pour un devis ? Appelez notre conseiller pour un premier entretien gratuit et sans engagement.

**(B)** N°Vert 0805384384 [formationcontinue@laho-formation.fr](mailto:formationcontinue@laho-formation.fr)